# <span id="page-0-0"></span>Creación de Documentos Profesionales con LATEX

Ejercicios de Creación de Presentaciones

### José Marcos Moreno-Vega

jmmoreno@ull.edu.es

#### Belén Melián-Batista

mbmelian@ull.edu.es

### Israel López-Plata

ilopezpl@ull.edu.es

### Christopher Expósito-Izquierdo

cexposit@ull.edu.es

### Airam Expósito-Márquez

aexposim@ull.edu.es

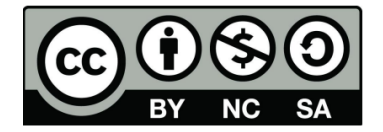

## <span id="page-1-0"></span>Ejercicio 1:

### Enunciado

Crear una presentación básica en LATEXcon las siguientes características:

- Portada con Título, subtítulo, autor e instituto.
- Contenidos con 3 frames separados en 3 secciones, y la tercera con subsección.

## <span id="page-2-0"></span>Ejercicio 1:

```
\do cument class {beamer}
\usetheme{Warsaw}
\tilde{\tau} \title |T\rangle'itulo corto |T\rangle'itulo largo}
\setminus subtitle \{ \dots subtitulo \dots \}\author{Pepe Lopez}
\sum_{i=1}^{\infty} in stituto \dots }
\begin {document}
\begin{cases}begin{frame}
\iota titlepage
% end {frame}
\setminus section \{ \text{Seci} \setminus \text{on} 1 \}\begin{bmatrix} begin {frame}
% end{frame}
\section { Secci \'on 2}
\begin{cases}begin{frame}
% end{frame}
\section { Secci \'on 3}
\simeq subsection { Secci \'on 3.1}
\begin{bmatrix} begin {frame}
% end{frame}
\end{document}
```
### <span id="page-3-0"></span>Ejercicio 2:

### Enunciado

Partiendo del Ejercicio 1, eliminar las secciones 2 y 3, así como sus frames asociados, e insertar un enumerate con 4 elementos que se muestren en orden inverso en el frame de la sección 1.

## <span id="page-4-0"></span>Ejercicio 2:

```
\do cument class {beamer}
\usetheme{Warsaw}
\tilde{\mathrm{T}}\backslash sub title \{\ldots subtitulo \ldots\}\author{Pepe Lopez}
\{ institute \{ ... instituto ... }
\begin {document}
\begin{bmatrix}\setminus titlepage
% end{frame}
\setminus section \{ Secci\setminus'on 1}
\begin{cases}begin{frame}
         \begin{enumerate}[<+->] %<- Nueva opción
                   \i tem<1−> Orden 1
                   \i tem<3−> Orden 3
                   \i tem<2−> Orden 2
                  \i tem<1−> Orden 1
         \end{enumerate}
% end{frame}
\end{document}
```
# Creación de Documentos Profesionales con LATEX

Ejercicios de Creación de Presentaciones

### José Marcos Moreno-Vega

jmmoreno@ull.edu.es

#### Belén Melián-Batista

mbmelian@ull.edu.es

### Israel López-Plata

ilopezpl@ull.edu.es

### Christopher Expósito-Izquierdo

cexposit@ull.edu.es

### Airam Expósito-Márquez

aexposim@ull.edu.es

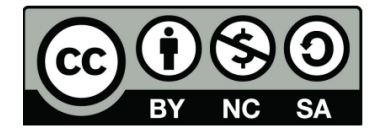